The University of the State of New York

#### REGENTS HIGH SCHOOL EXAMINATION

## **BOOKKEEPING-ACCOUNTING**

Tuesday, June 18,  $1985 - 1:15$  to  $4:15$  p.m., only

The answers to the questions on this examination are to be written in the separate answer booklet. Be sure to fill in the heading of your answer booklet.

When you have completed the examination, you must sign the statement printed at the end of the answer booklet, indicating that you had no unlawful knowledge of the questions or answers prior to the examination and that you have neither given nor received assistance in completing the examination. Your answer booklet cannot be accepted if you fail to sign the declaration.

#### DO NOT OPEN THIS EXAMINATION BOOKLET UNTIL THE SIGNAL IS GIVEN

#### Write the answers to all questions in the separate answer booklet.

#### Part I

#### Journalizing

#### Answer both questions in this part. [40]

1 The Edison Answering Service is owned and operated by Wanda Edison. The business uses a two-column General Journal to record all transactions.

In the General Journal provided in the separate answer booklet, record the following selected transactions completed during the month of March 1985. [Note: Omit explanations.  $\begin{bmatrix} 20 \end{bmatrix}$ 

March 1 Paid cash for supplies, \$30.

- 2 Purchased office equipment on account from Kass Equipment Company, \$700.
- 9 Owner invested cash in the business, \$4,000.
- 15 Received cash from Thomas Lara to apply on account, \$500.
- 21 Received cash from fees earned, \$1,200.
- 26 Paid Lopez Cleaning Service on account, \$200.
- 28 Paid telephone bill for the month, \$140.
- 29 Fees earned and billed to Dr. Jane Misiti for the month, \$600.
- 30 Paid cash for microcomputer, \$1,000.
- 31 Paid electricity bill for the month, \$83.

2 The Cash Receipts Journal and the Cash Payments Journal appear in the separate answer booklet. [Note: It is important to examine the columnar headings in these journals to determine which special columns are being used.]

On April 1, 1985, Sandy Office Equipment; owned and operated by Victor Sandy, had a cash balance on hand of \$5,327. In the separate answer booklet, record the following selected transactions, checking all items that should *not* be posted separately. [Note: Omit explanations. [20]

Record the opening balance.

April 1 Issued check No. 5001 in the amount of \$600 for the rent for April.

- 2 Received check for \$2,910 from Winthrop Corporation in payment of invoice for \$3,000, less discount.
- 9 Issued check No. 5002 to Mills, Inc., in payment of invoice for \$2,000, less *20/0* discount.
- 11 Issued check No. 5003 to Harris Enterprises in payment of invoice of \$500.
- 22 Received check for \$700 on account from Richard Kelley.
- 23 Cash sales for April 16 to 23 amounted to \$6,000.
- 24 Received check for \$40 for return of merchandise that we had purchased for cash.
- 25 Issued check No. 5004 for \$400 in payment of advertising expense.
- 29 Issued check No. 5005 for \$800 to Victor Sandy, the proprietor, as a personal withdrawal.
- 30 Received check for \$970 from Nichols Corporation in payment of balance on account amounting to \$1,000, less discount.

Total and rule both journals. Check any totals that are not to be posted. Show the cash balance on May 1 in the Cash Receipts Journal.

#### Part II

#### Practical Accounting Applications

#### Answer all questions in this part. [30]

3 The General Ledger account titles, numbers, and balances ofCarmody Auto Parts as of the end of April 1985 are shown below. In the separate answer booklet, prepare a Trial Balance for the last day of April.

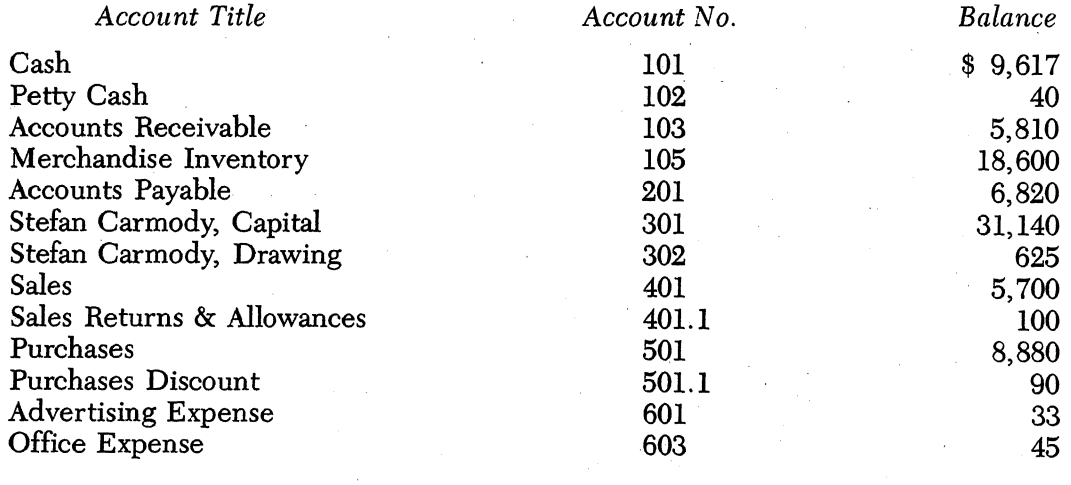

Bkkg.-June '85

- 4 A payroll register is shown in the separate answer booklet and the Federal income tax withholding tables are shown below.  $[5]$ withholding tables are shown below.
	- *a* Find the Federal income tax, total deductions, and net pay for all three employees.
	- *b* Record these amounts in the appropriate columns in the payroll register.

#### MARRIED Persons--- WEEKLY Payroll Period (For Wages Paid After June 1983 and Before January 1985)

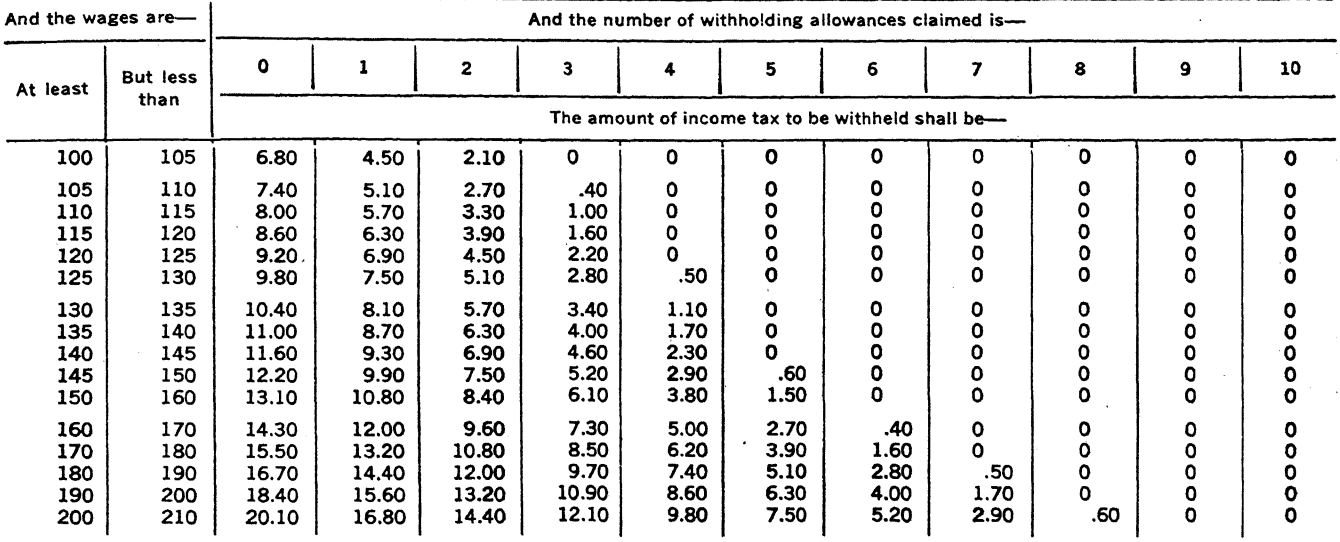

## SINGLE Persons--WEEKLY Payroll Period

(For Wages Paid After June 1983 and Before January 1985)

| And the wages are- |                 |             |       |                         |       |                 |              | And the number of withholding allowances claimed is- |              |             |          |    |
|--------------------|-----------------|-------------|-------|-------------------------|-------|-----------------|--------------|------------------------------------------------------|--------------|-------------|----------|----|
| At least           | <b>But less</b> | $\mathbf 0$ |       | $\overline{\mathbf{c}}$ | з     | 4               | 5            | 6                                                    |              | 8           | 9        | 10 |
|                    | than            |             |       |                         |       |                 |              | The amount of income tax to be withheld shall be-    |              |             |          |    |
| 100                | 105             | 9.80        | 6.90  | 4.50                    | 2.10  | ٥               | O            | 0                                                    | O            | $\mathbf o$ | ٥        | 0  |
| 105                | 110             | 10.50       | 7.60  | 5.10                    | 2.70  | .40             | 0            | 0                                                    | ۰٥           | O           | ٥        |    |
| 110                | 115             | 11.30       | 8.40  | 5.70                    | 3.30  | 1.00            | O            | 0                                                    | O            | ٥           | ٥        |    |
| 115                | 120             | 12.00       | 9.10  | 6.30                    | 3.90  | 1.60            | $\mathbf{o}$ | 0                                                    | 0            | ٥           |          |    |
| 120                | 125             | 12.80       | 9.90  | 7.00                    | 4.50  | 2.20            | $\Omega$     | 0                                                    | O            | ٥           | O        |    |
| 125                | 130             | 13.50       | 10.60 | 7.80                    | 5.10  | 2.80            | .50          | Q                                                    | $\Omega$     | O           | $\Omega$ |    |
| 130                | 135             | 14.30       | 11.40 | 8.50                    | 5.70  | 3.40            | 1:10         | $^{\circ}$ 0                                         | O            | ٥           | 0        |    |
| 135                | 140             | 15.00       | 12.10 | 9.30                    | 6.40  | 4.00            | 1.70         | 0                                                    | $\mathbf o$  | $\mathbf o$ | ٥        |    |
| 140                | 145             | 15.80       | 12.90 | 10.00                   | 7.10  | 4.60            | 2.30         | O                                                    | $\Omega$     | $\Omega$    |          |    |
| 145                | 150             | 16.50       | 13.60 | 10.80                   | 7.90  | 5.20            | 2.90         | .60                                                  | $\mathbf{o}$ | ٥           | ٥        |    |
| 150                | 160             | 17.70       | 14.80 | 11.90                   | 9.00  | 6.10            | 3.80         | 1.50                                                 | $\mathbf{o}$ | O           | O        |    |
| 160                | 170             | 19.20       | 16.30 | 13.40                   | 10.50 | 7.60            | 5.00         | 2.70.                                                | .40          | 0           | o        |    |
| 170                | 180             | 20.70       | 17.80 | 14.90                   | 12.00 | 9.10            | 6.20         | 3.90                                                 | 1.60         | $\Omega$    | 0        |    |
| 180                | 190             | 22.20       | 19.30 | 16.40                   | 13.50 | $10.60^{\circ}$ | 7.70         | 5.10                                                 | 2.80         | .50         | O        |    |
| 190                | 200             | 24.10       | 20.80 | 17.90                   | 15.00 | 12.10           | 9.20         | 6.30                                                 | 4.00         | 1.70        | 0        | 0  |
| 200                | 210             | 26.00       | 22.40 | 19.40                   | 16.50 | 13.60           | 10.70        | 7.80                                                 | 5.20         | 2.90        | 60       | 0  |

Bkkg.  $\rightarrow$  June '85 [OVER]

5 Prepare a Statement of Owner's Equity for the semiannual period ended June 30, 1984. Use the owner's capital and drawing accounts below. The net income as shown on the worksheet for this period is \$7,500. Use the form provided in the separate answer booklet.  $\lceil 5 \rceil$ 

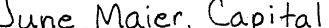

 $311$ 

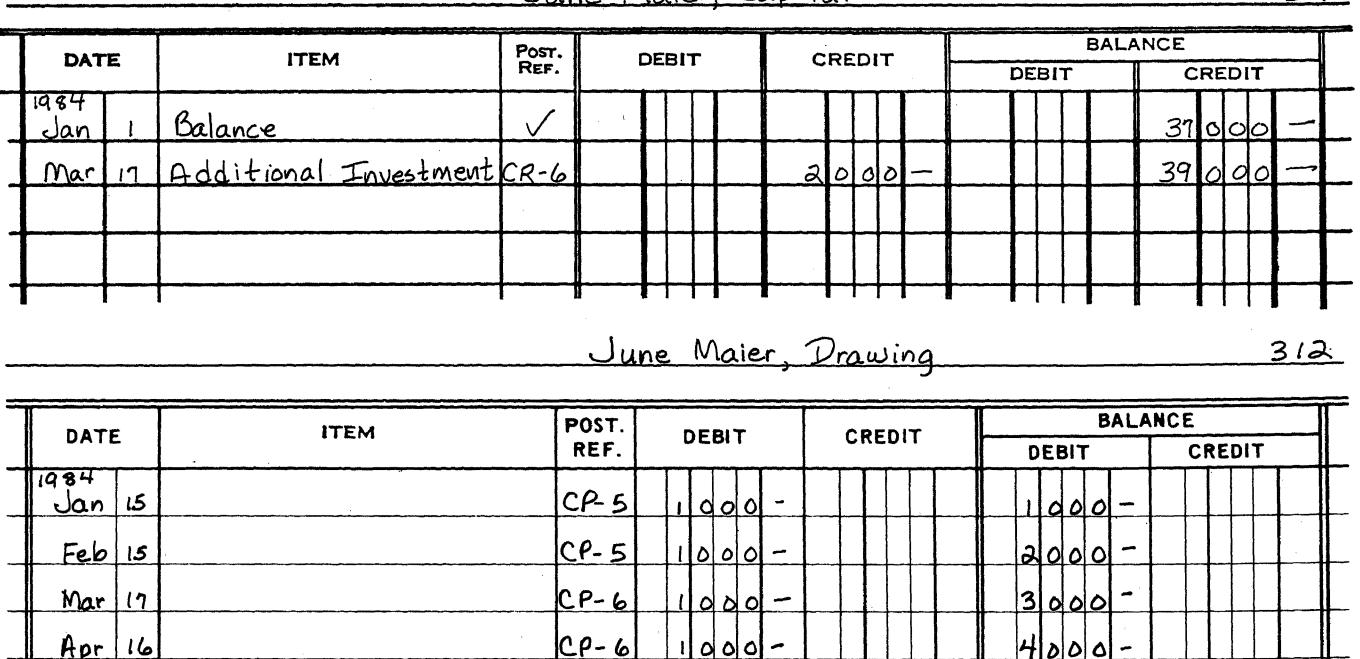

Directions (6-10): Each of the items in the following list can be found on either the Income Statement or Balance Sheet. On the form provided in the separate answer booklet, place a checkmark  $(\vee)$  under the appropriate heading to indicate on which financial statement the item can be found.  $\lceil 5 \rceil$ 

 $CP-7$ 

6 The cost of goods sold during fiscal period

7 The total amount of the owner's equity

8 The length of the fiscal period

9 The amount of the expired insurance

10 The amount of the petty cash fund

11 In the separate answer booklet, post the General Journal entries shown to the selected accounts in the General Ledger and Subsidiary Ledger Accounts provided.  $\lceil$ 10]

Bkkg.-June '85

May nne

 $[6]$ 

#### Part **III**

#### **Theory**

*Directions* (12-41): Answer any 25 of the 30 questions in this part. For *each* statement or question, write in the separate answer booklet the *number* preceding the word or expression that, of those given, best completes the statement or answers the question. [25] the statement or answers the question.

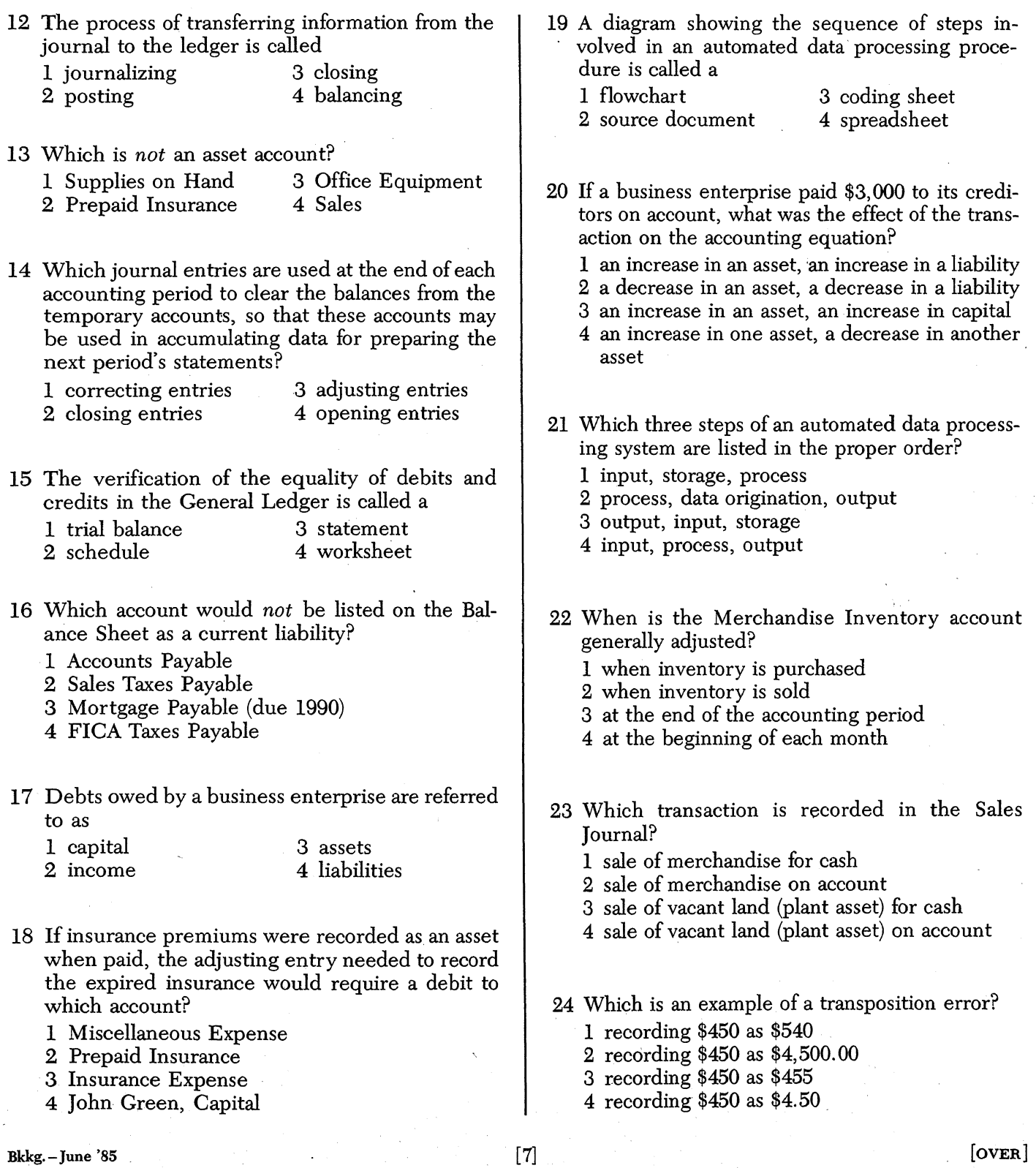

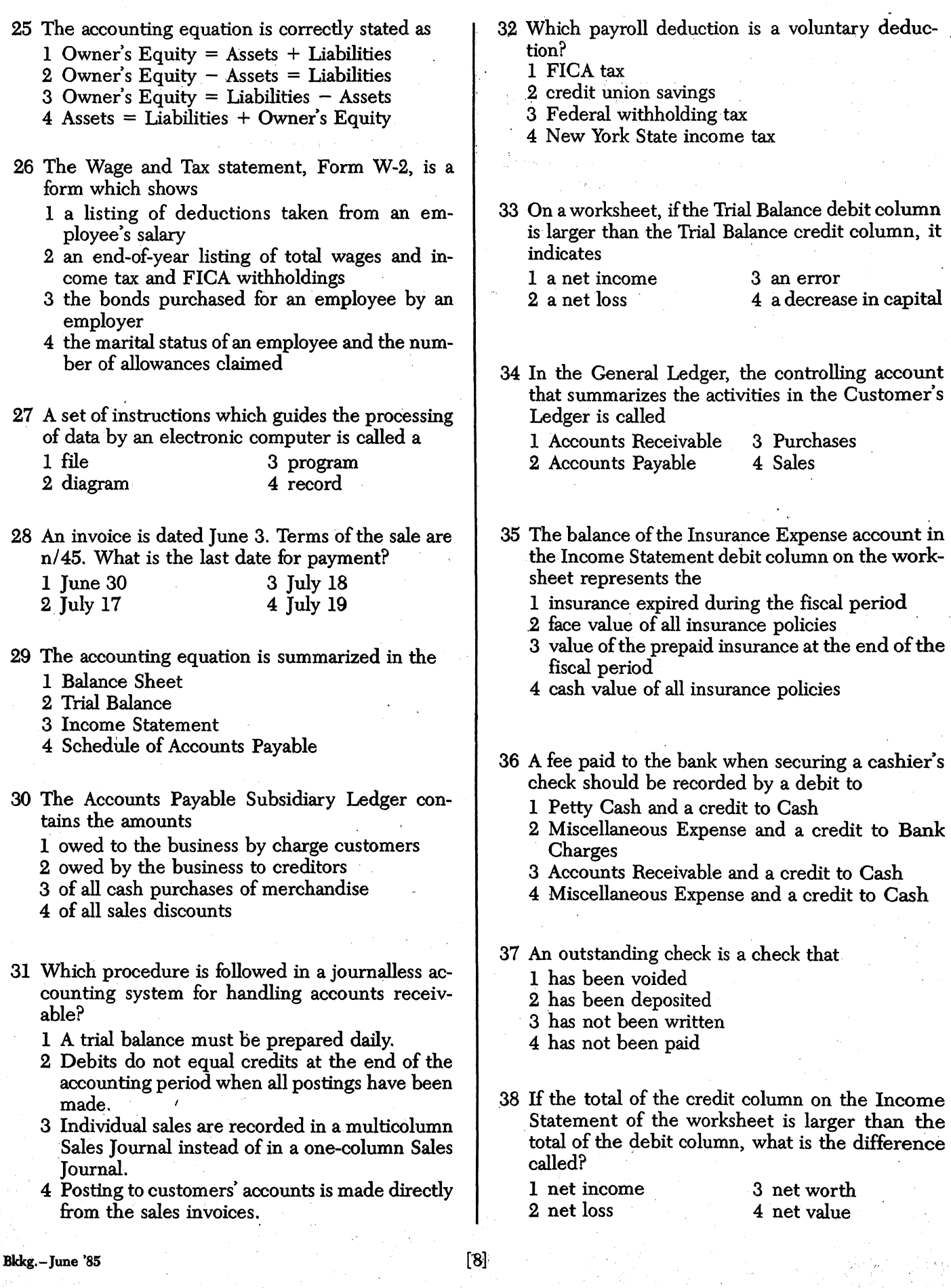

- 39 Which is *not* an input device in an electronic data processing system?
	-
	- 1 an optical scanner 3 a printer<br>2 a magnetic tape unit 4 a console keyboard  $2$  a magnetic tape unit
- 40 After all closing entries are recorded and posted, which account would still have a balance?
	- 1· Income and Expense Summary
	- 2 Purchases
	- 3 Owner's Drawing
	- 4 Owner's Capital
- 41 Failure to replenish Petty Cash at the end of the fiscal period will result in
	- 1 understatement of Net Income
	- 2 overstatement of Net Income
	- 3 understatement of Petty Cash
	- 4 overstatement of Expenses

### GO RIGHT ON TO THE NEXT PAGE.

Bkkg. – June '85 [OVER ]

#### Part IV

#### Career Development

*Directions* (42-48): Answer any 5 of the 7 questions in this part. For *each* statement or question, write in the separate answer booklet the *number* preceding the word or expression that, of those given, best completes the statement or answers the question. [5]

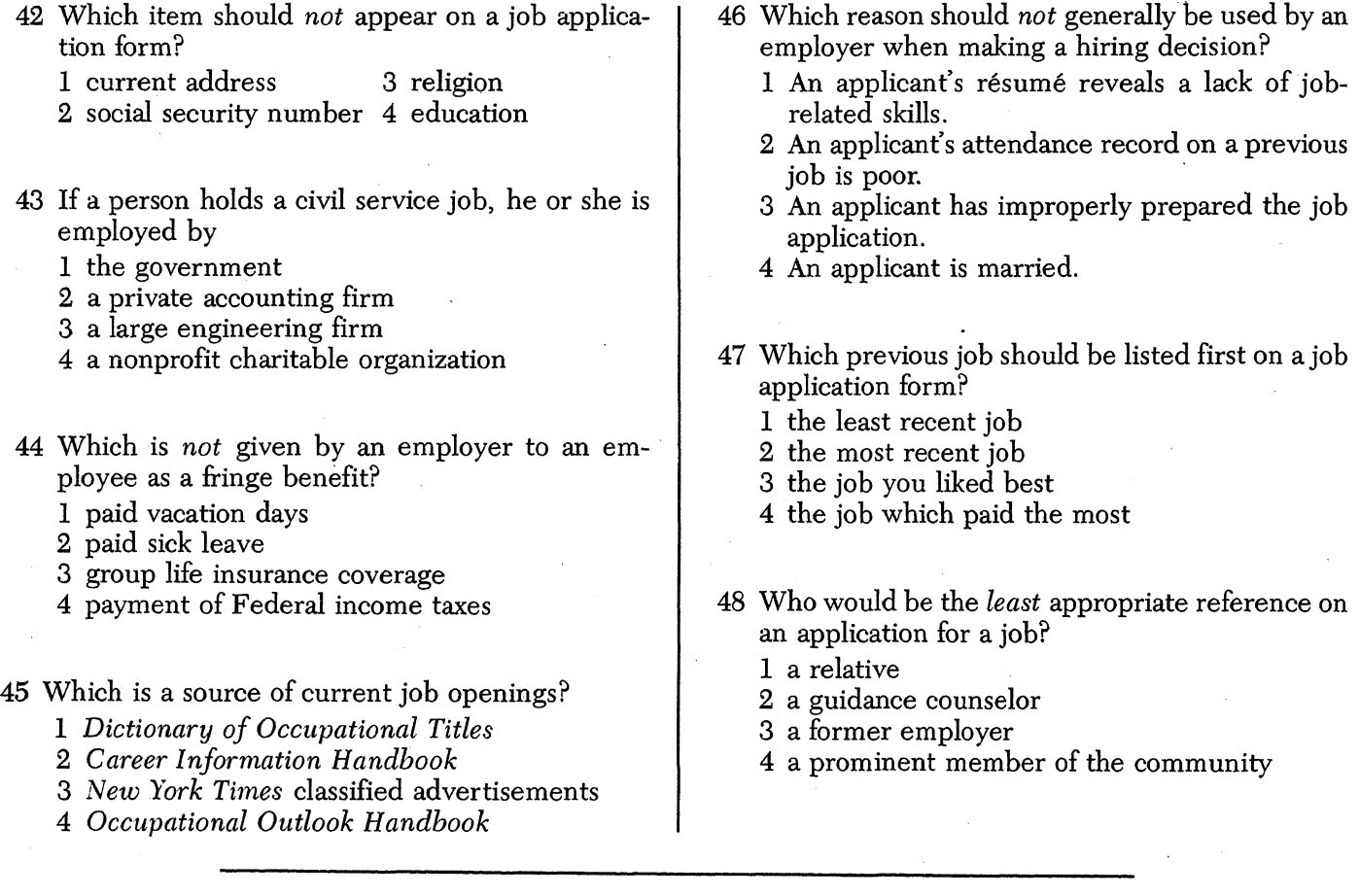

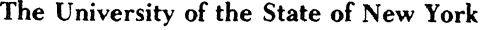

REGENTS HIGH SCHOOL EXAMINATION

# BOOKKEEPING-ACCOUNTING

Tuesday, June 18,  $1985 - 1:15$  to  $4:15$  p.m., only

## ANSWER BOOKLET

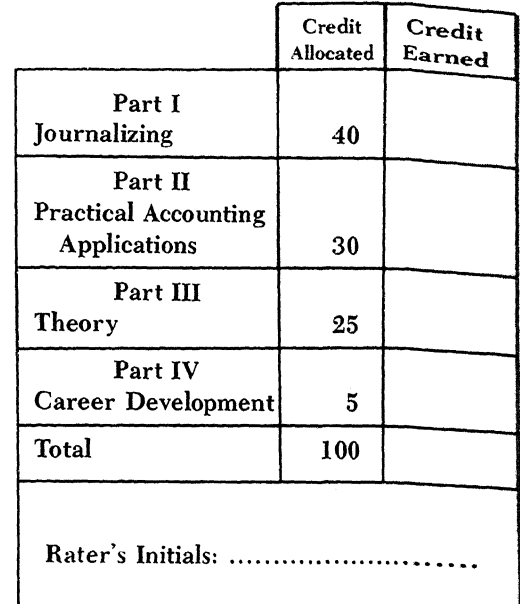

Student · · . · · . · .Teacher · · · . · .. School · · · · · · · · · · · · · · · · · · · · · · · · · · · · · · · · · · · · · · · · · · · · · · · · · · · · · · · · · · · · · · · · · · · · · · · · · · · · · · '" · · · · · · · · • .. • • • •

All of your answers must be written in ink in this answer booklet. Correct any errors by using regular bookkeeping procedures. If you cannot answer a question in the space provided in the answer booklet, obtain another answer booklet from the teacher in charge and continue your answers in the new answer booklet.

 $[over]$ 

#### Part I

#### Journalizing [40]

**GENERAL JOURNAL** PAGE  $\frac{1}{2}$ 

1

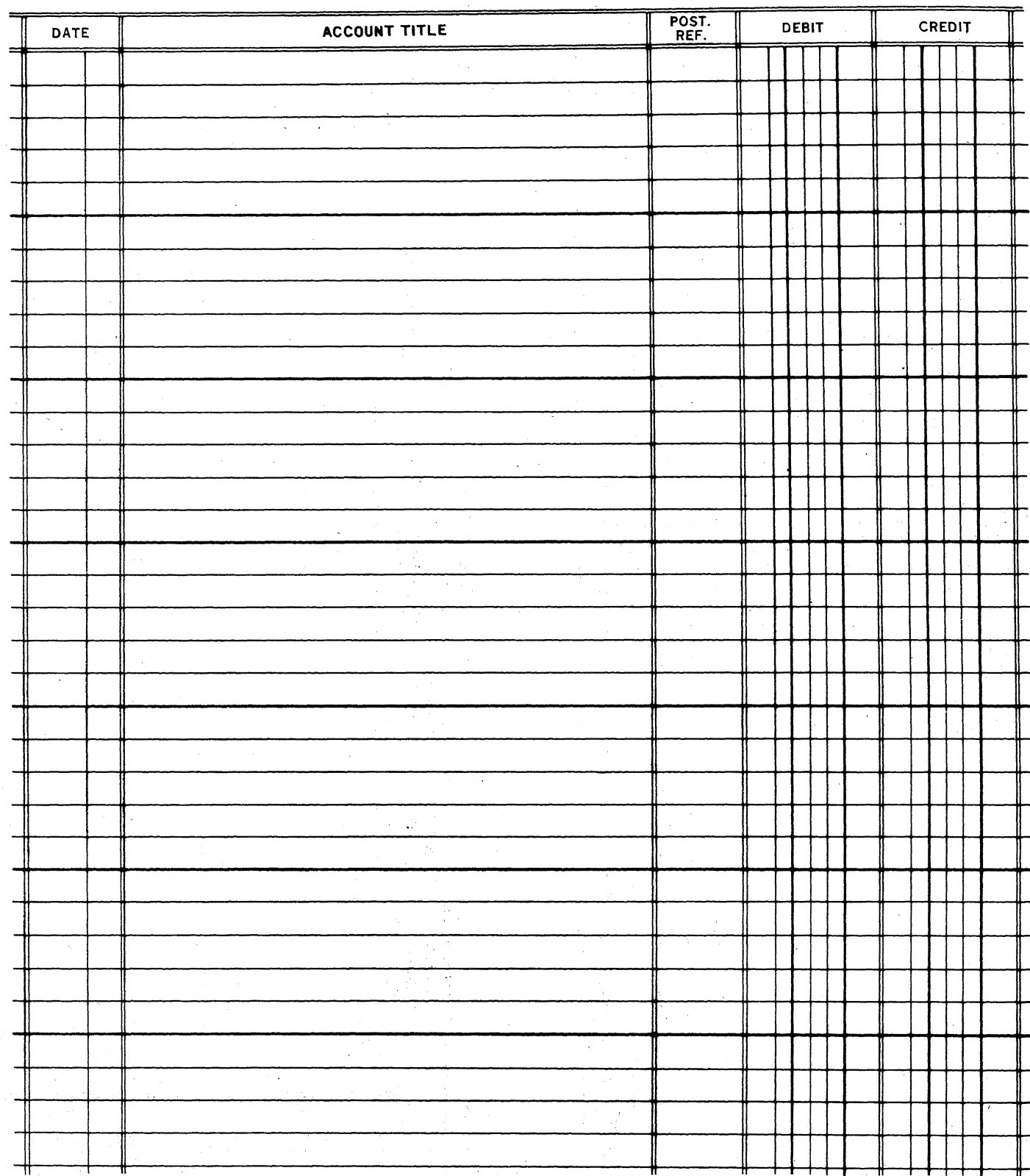

 $[2] \centering% \includegraphics[width=1.0\textwidth]{images/TrDiC-Architecture.png} \caption{The 2D (top) and the 3D (bottom) of the 3D (bottom) and the 3D (bottom) of the 3D (bottom) and the 3D (bottom) of the 3D (bottom) and the 3D (bottom) of the 3D (bottom).} \label{TrDiC-Architecture}$ 

POST. SENERAL ACCOUNTS<br>REF. LEDGER RECEIVABLE<br>CR. CR. CR. DATE : ACCOUNT CREDITED . POST. GENERAL ACCOUNTS SALES SALES SALES .<br>REF. CR. CR. CR. CR. CR. CR. DISCOUNT CR. COUNTS SALES BALES<br>CR. CR. DISCOUNT CASH<br>CR. DR. DR. DR. -l - .. n n n

#### CASH PAYMENTS JOURNAL Page 15

CHECK POST. GENERAL ACCOUNTS PURCHASES NET<br>NO. REF. LEDGER PAYABLE DISCOUNT CASH DATE | ACCOUNT DEBITED | ACCOUNT DEBITED | NO. | REF. | LEDGER | PAYABLE | DISCOUNT | CASH<br>| NO. | REF. | DEBIT | DEBIT | CBEDIT | CBEDIT DEBIT DEBIT CREDIT CREDIT  $\sim$  $\sim$ 

From the digital collections of the New York State Library.

I

## 2 CASH RECEIPTS JOURNAL Page  $\sqrt{6}$

§

[MER]

Part II  $[30]$ **Practical Accounting Applications** 

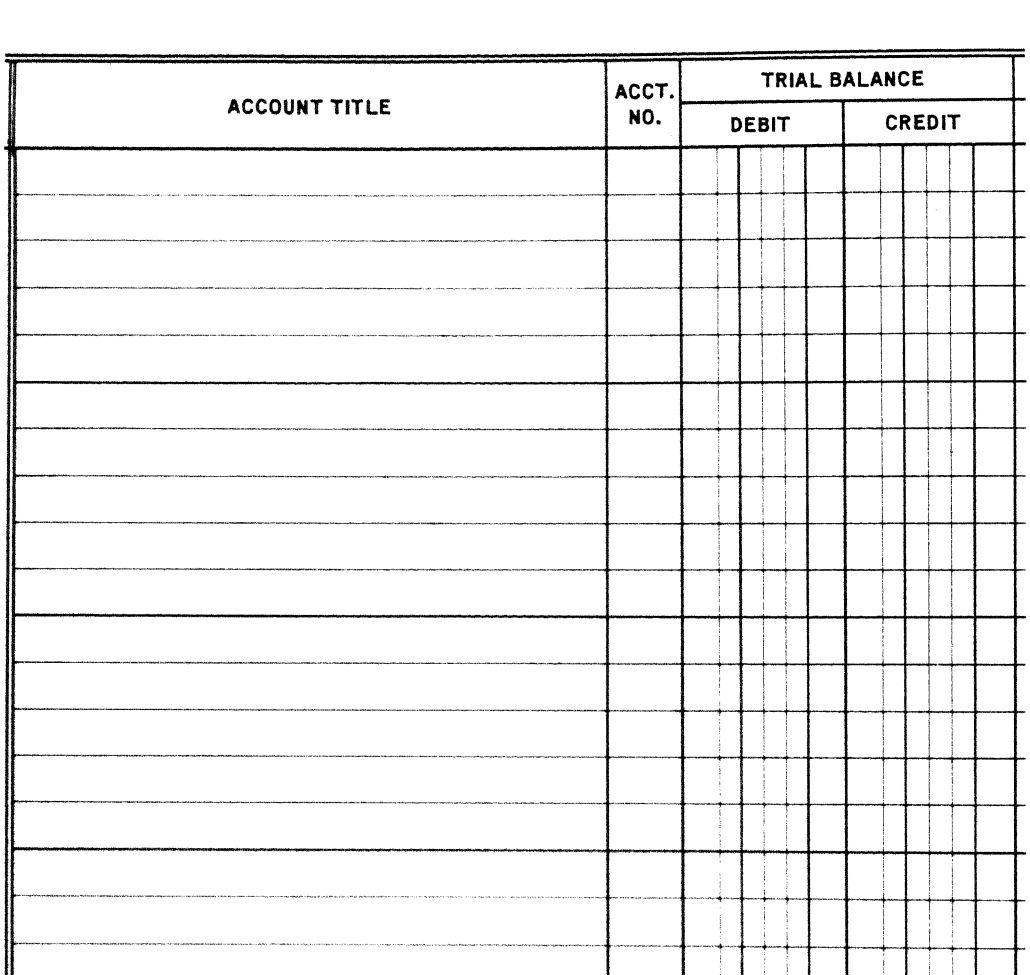

#### PAYROLL REGISTER

For the Week Beginning December 17, 1984 and Ending December 21, 1984 Paid December 28, 1984

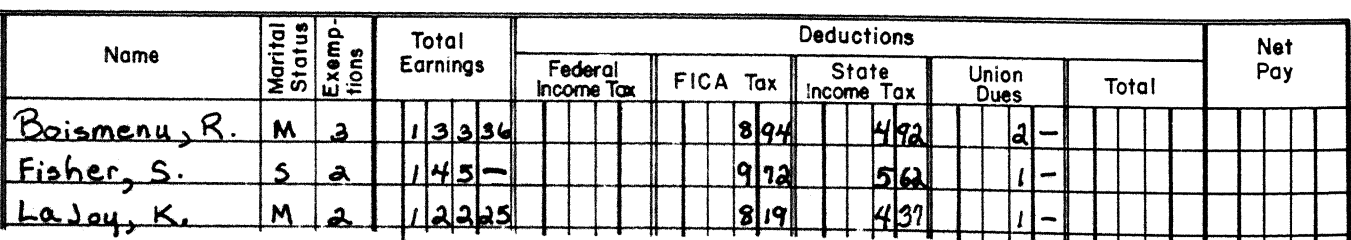

 $[4]$ 

From the digital collections of the New York State Library.

 $\boldsymbol{4}$ 

F. M. Enterprise

#### of Owner's Equity  $Statement$ <u>Tune</u> For Semiannual  $\overline{30}$  $1984$  $End-$

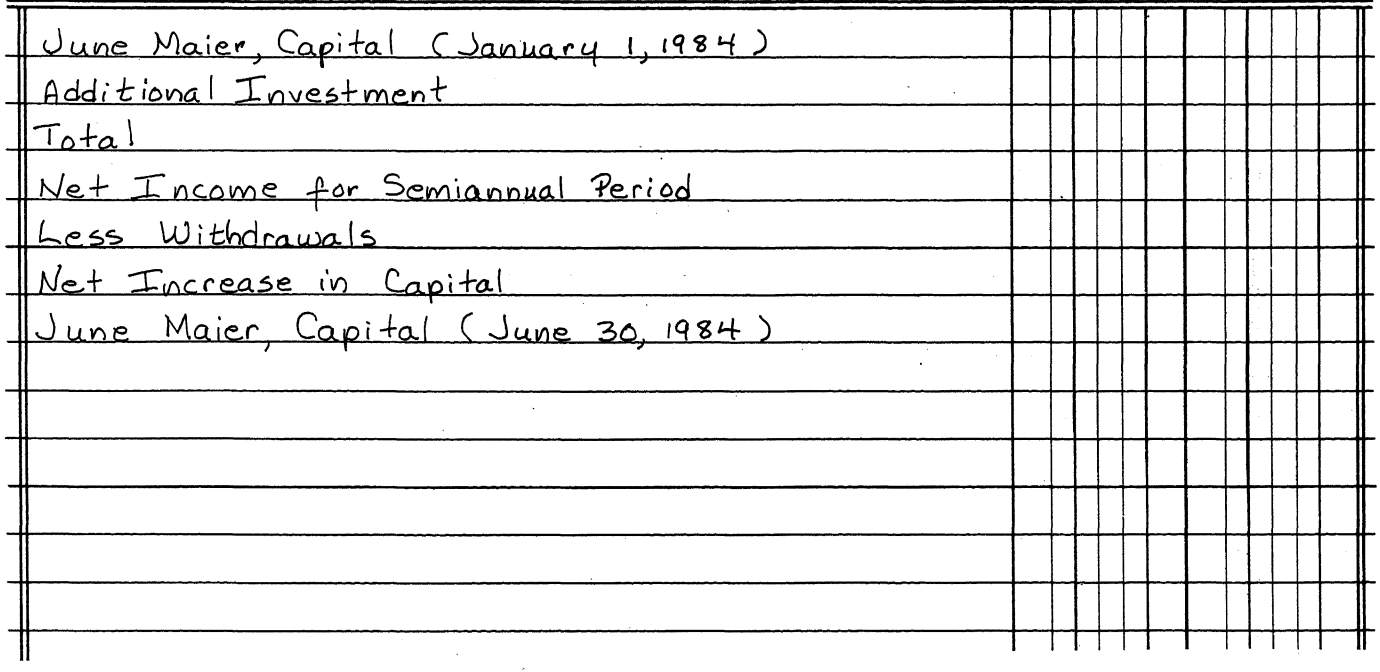

**Balance Sheet** Income Statement  $6\phantom{a}$  $\boldsymbol{7}$  $\bf 8$  $\boldsymbol{9}$  $10^{\circ}$ 

 $[over]$ 

## From the digital collections of the New York State Library.

 $\overline{5}$ 

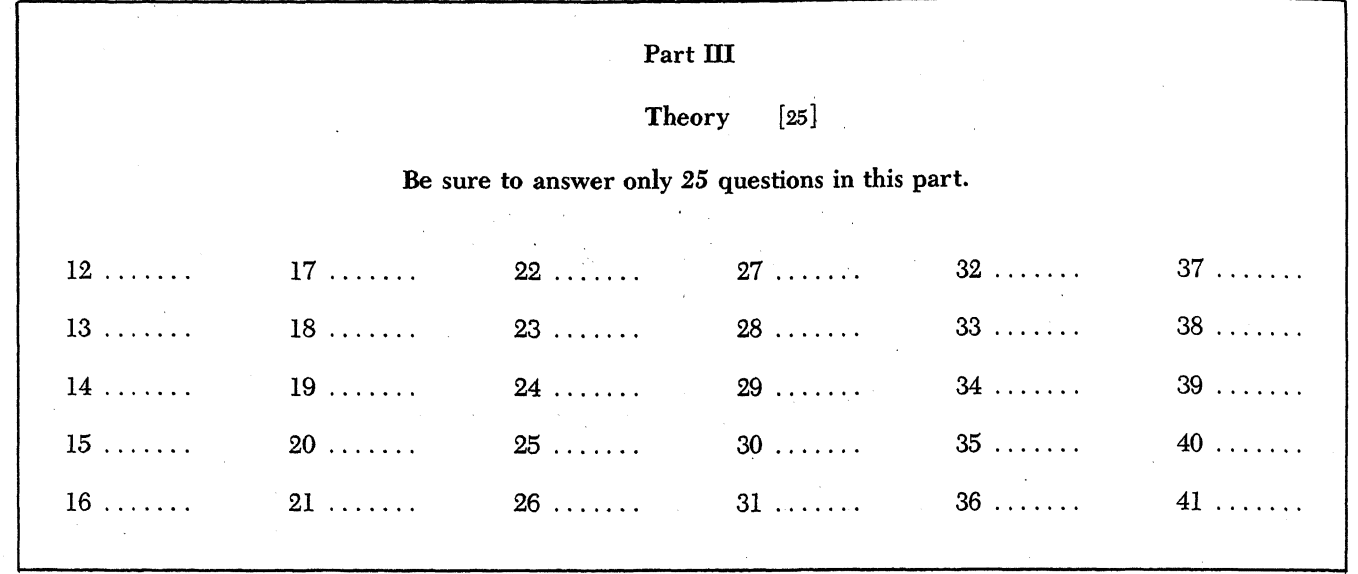

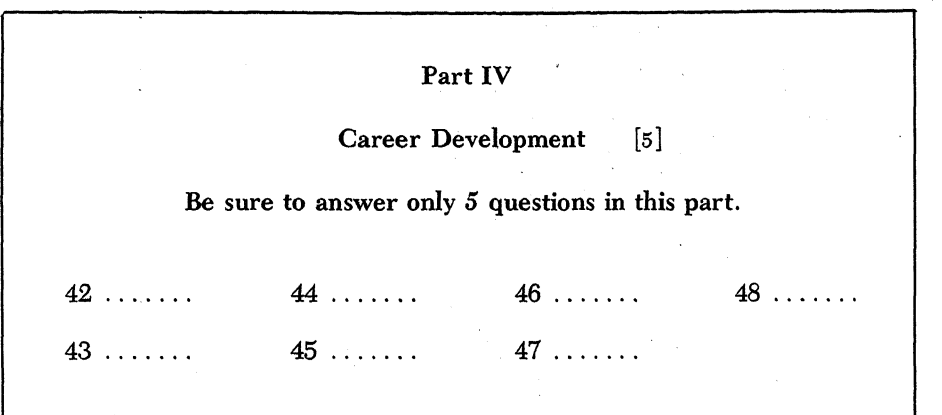

I do hereby affirm, at the close of this examination, that I had no unlawful knowledge of the questions or answers prior to the examination, and that I have neither given nor received assistance in answering any of the questions during the examination.

Signature

[8]

# **FOR TEACHERS ONLY**

## **BOOKKEEPING - ACCOUNTING**

Tuesday, June 18,  $1985 - 1:15$  to  $4:15$  p.m., only

SCORING KEY

#### Mechanics of Rating

- (1) Use red ink or red pencil in rating papers. Do not correct the student's work by making insertions or changes of any kind.
- (2) Place a slash mark ( $\ell$ ) next to any errors or omissions on a question worth 1 point. Mark all errors distinctly.
- $(3)$  Write the number of points allowed for each section on the right-hand side of the paper at the end of each section.
- (4) After the rating ofa paper has been completed, indicate the total number ofpoints allowed for each section within Parts I, II, III, and IV in the appropriate spaces in the upper right-hand corner on the front of the answer booklet.
- (5) Record the total examination score (the sum of the points allowed for Parts I, II, III, and IV) in the appropriate space in the box on the front of the answer booklet.
- (6) Check carefully for mechanical errors (addition, subtraction, etc.).

**BK**

- $(7)$  Write your initials clearly in the appropriate space on the front of the answer booklet.
- $(8)$  Evaluate the examination just administered and suggest improvements for future examinations on the blue Regents Examination Evaluation Form. In the boxes provided for the subject code, please use subject code 11.

#### Part I

#### Journalizing

- $(1-2)$  Do not deduct any points for an error if that error is a result of an error already penalized.
	- Deduct 1 point for each incorrect or omitted debit or credit. The maximum deduction for a simple entry, 1 debit and 1 credit, is 2 points, and for a compound entry, 3 or more general ledger accounts, is 3 points.
	- Deduct 1 point for each failure to indicate by a bracket entry; or otherwise, that controlling accounts are used in the ledger when the system required in the question makes them necessary; for a maximum deduction of 1 point for the entire problem.
	- Deduct 1 point for each omission of a cash balance, for a maximum deduction of 2 points.
	- Deduct 1 point for each error in copying or calculation.
	- Deduct 1 point for each error in summary entry, for a maximum deduction of 2 points for each journal summary. Summary errors include failure to total each column in a journal, ruling the columns, improperly using post reference marks, and the omission or reversal of accounts when required for closing the journals.
	- Deduct 1 point for entering the transaction in the wrong journal when the accounts and amounts are correct.
	- Deduct 1 point for placing an amount in the wrong column of a journal, for a maximum deduction of 2 points for any one column.

- Deduct 1 point for failure to enter the proper date (year or month or day) of a transaction, or unnecessary repetition of the month or year, for a maximum deduction
- of <sup>1</sup> point for the entire problem. Deduct <sup>1</sup> point for error in checking or failing to check the posting reference column for an entry when necessary, for a maximum deduction of 2 points for the entire problem.
- Deduct 1 point for writing the title of the controlling account in the journal when a special column is being used for that controlling account, for a maximum deduction of 1
- point for the entire problem. Deduct <sup>a</sup> maximum of 1 point for the entire problem for an error in or omission of the check number.

Use the solutions given below and on the following pages as a guide in rating papers, but allow other correct bookkeeping methods and procedures. The maximum deduction is 20 points per problem. After the deductions have been made, indicate the points allowed for each problem in the student's answer booklet.

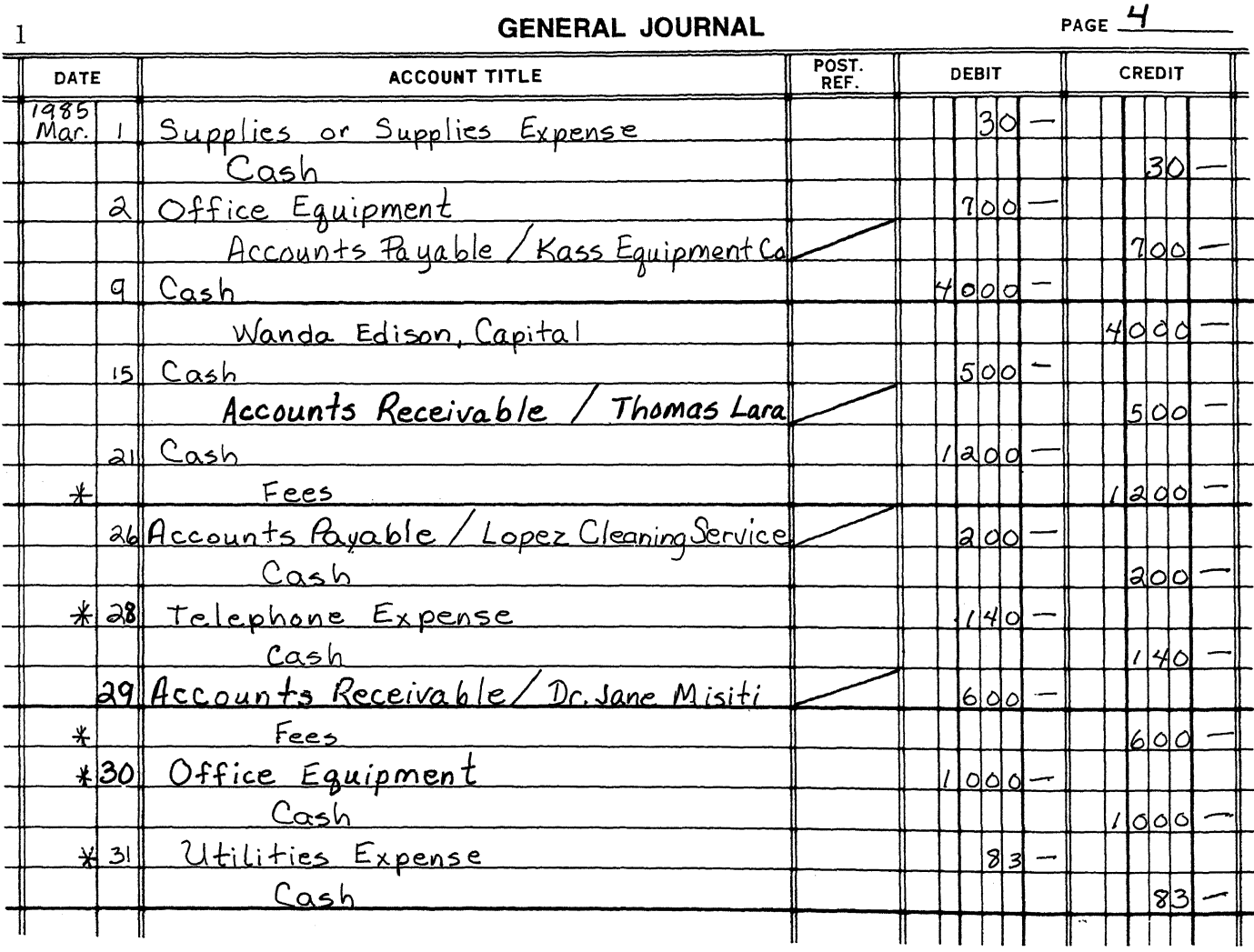

\* Accept other appropriate account titles.

BOOKKEEPING - ACCOUNTING - continued

CASH RECEIPTS JOURNAL

Page  $16$ 

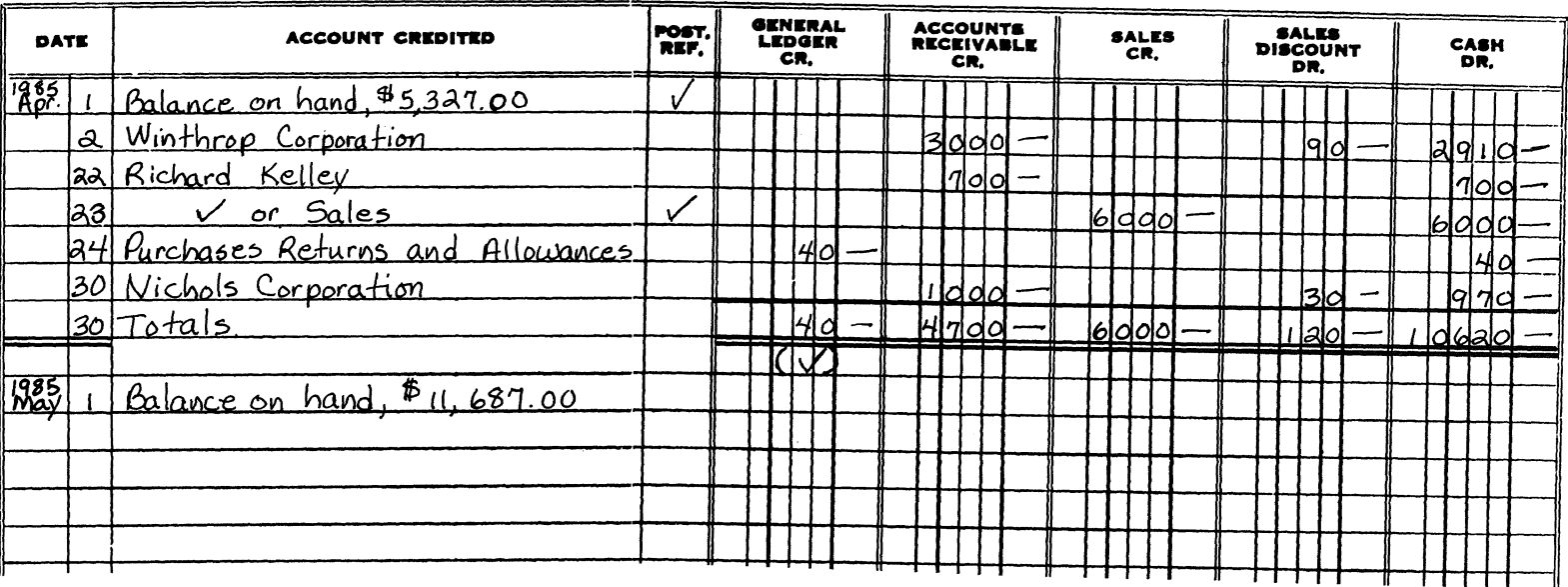

#### **CASH PAYMENTS JOURNAL**

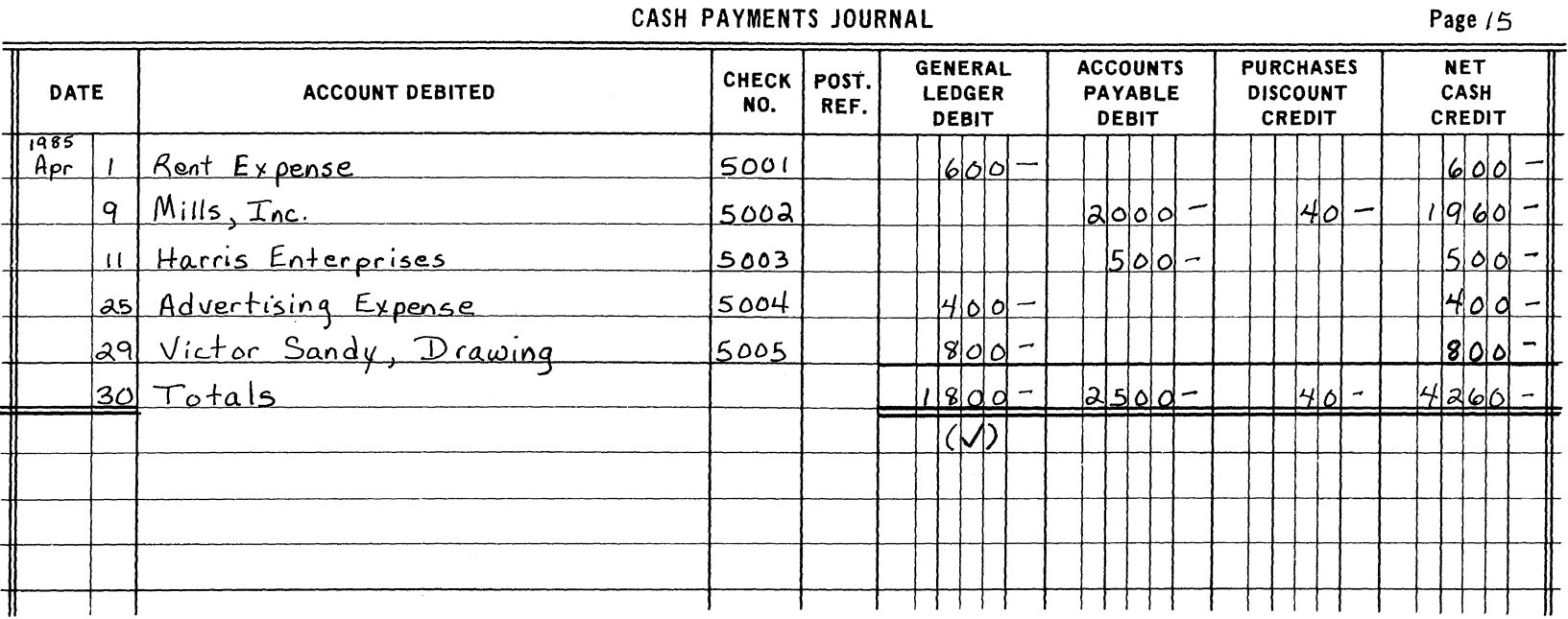

From the digital collections of the New York State Library.

 $\sqrt{2}$ 

#### Part II

#### **Practical Accounting Applications**

(3) Deduct 1 point for each error, a maximum of 1 point for the heading. The maximum deduction for the problem is 5 points. Do not deduct any points for an error that occurs<br>solely as a result of a previous error. After the deductions have been made, indicate the number of points allowed in the student's answer booklet.

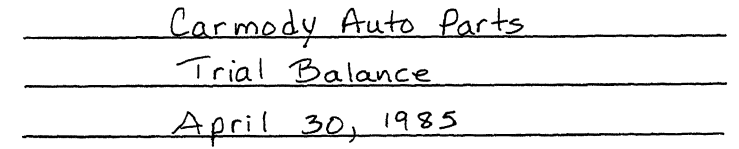

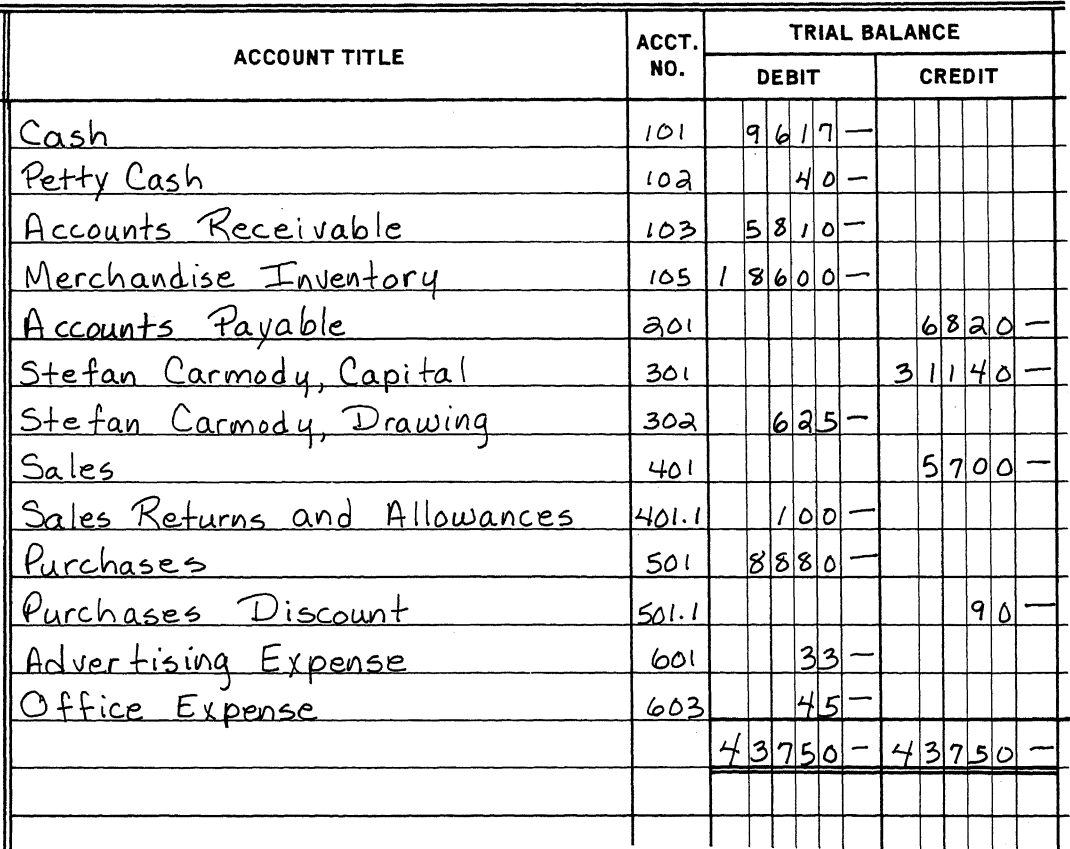

#### BOOKKEEPING - ACCOUNTING - continued

(4) Deduct 1 point for each error, for a maximum deduction of 5 points. Do not deduct any points for an error that occurs solely as a result of a previous error. After the deductions have been made, indicate the number of points allowed in the student's answer booklet.

#### PAYROLL REGISTER

For the Week Beginning December 17, 1984 and Ending December 21, 1984 Paid December 28, 1984

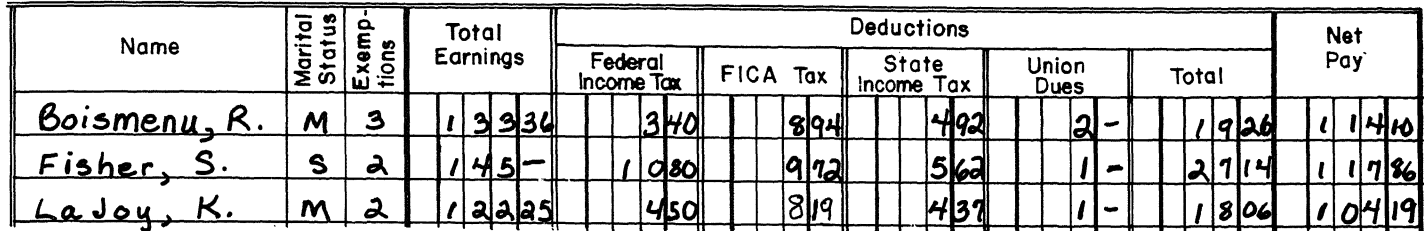

(5) Deduct 1 point for each error, for a maximum deduction of 5 points. Do not deduct any points for variations in figure placement. Do not deduct any points for an error that occurs solely as a result of a previous error. After the deductions have been made, indicate the number of points allowed in the student's answer booklet.

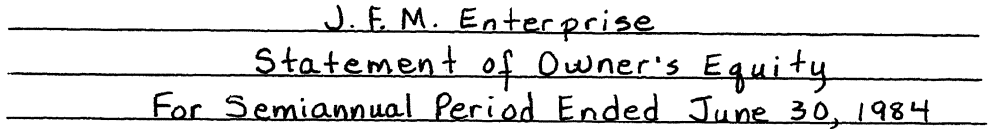

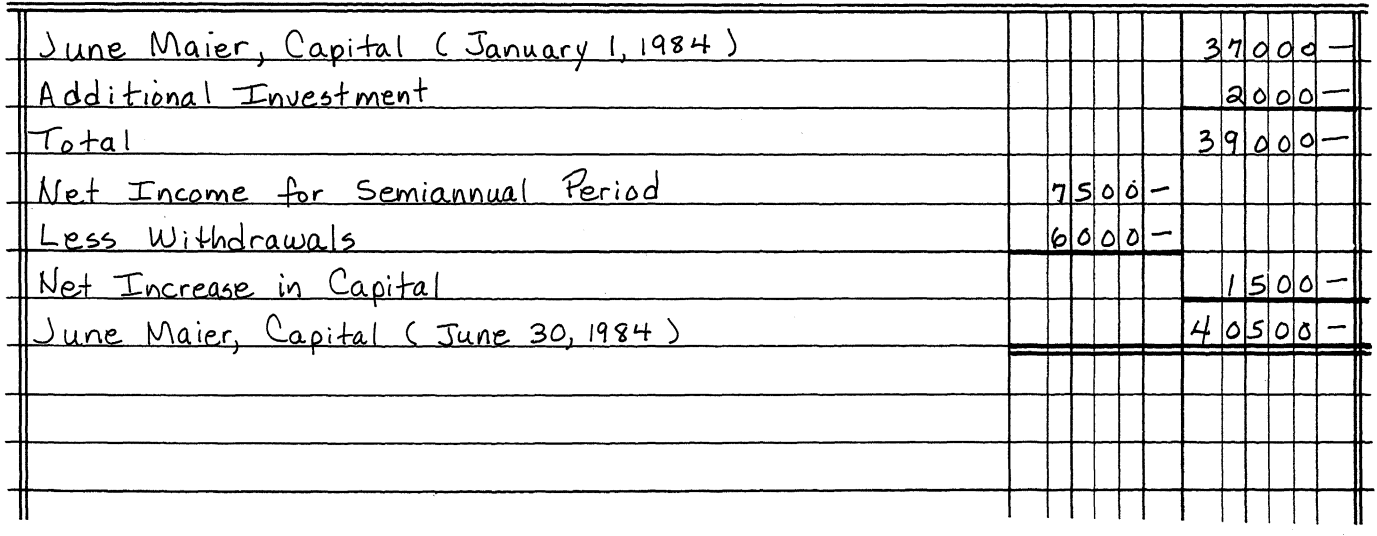

#### BOOKKEEPING - ACCOUNTING - continued

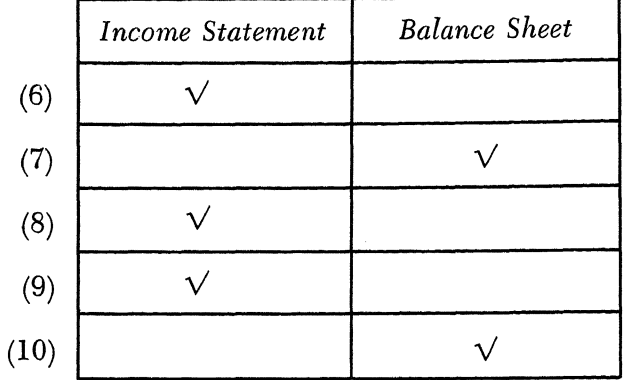

 $(6-10)$  Allow a total of 5 points, 1 point for each of the following:

(11) Deduct 1 point for each error, for a maximum of 2 points for each posting. Deduct a maximum of 2 points for the incorrect use or omission of post reference marks. Deduct a maximum of 2 points for an incorrect or omitted date. Deduct a maximum of 10 points for the problem. Do not deduct any points for an error that occurs solely as a result of a previous error. After the deductions have been made, indicate the number of points allowed in the student's answer booklet.

GENERAL JOURNAL

Page 2

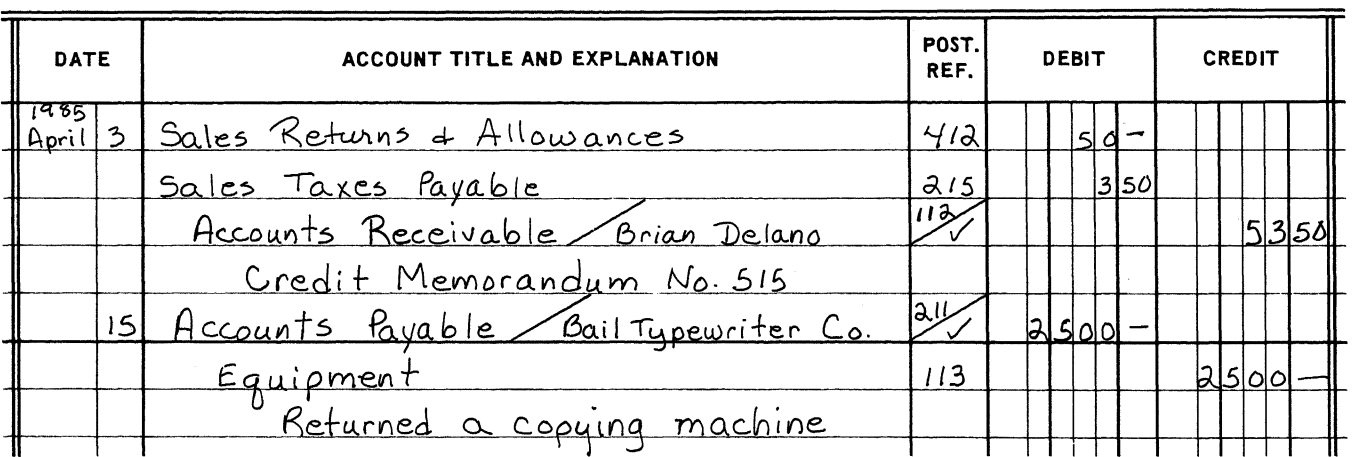

11 (continued)

## **GENERAL LEDGER**

## [PARTIAL]

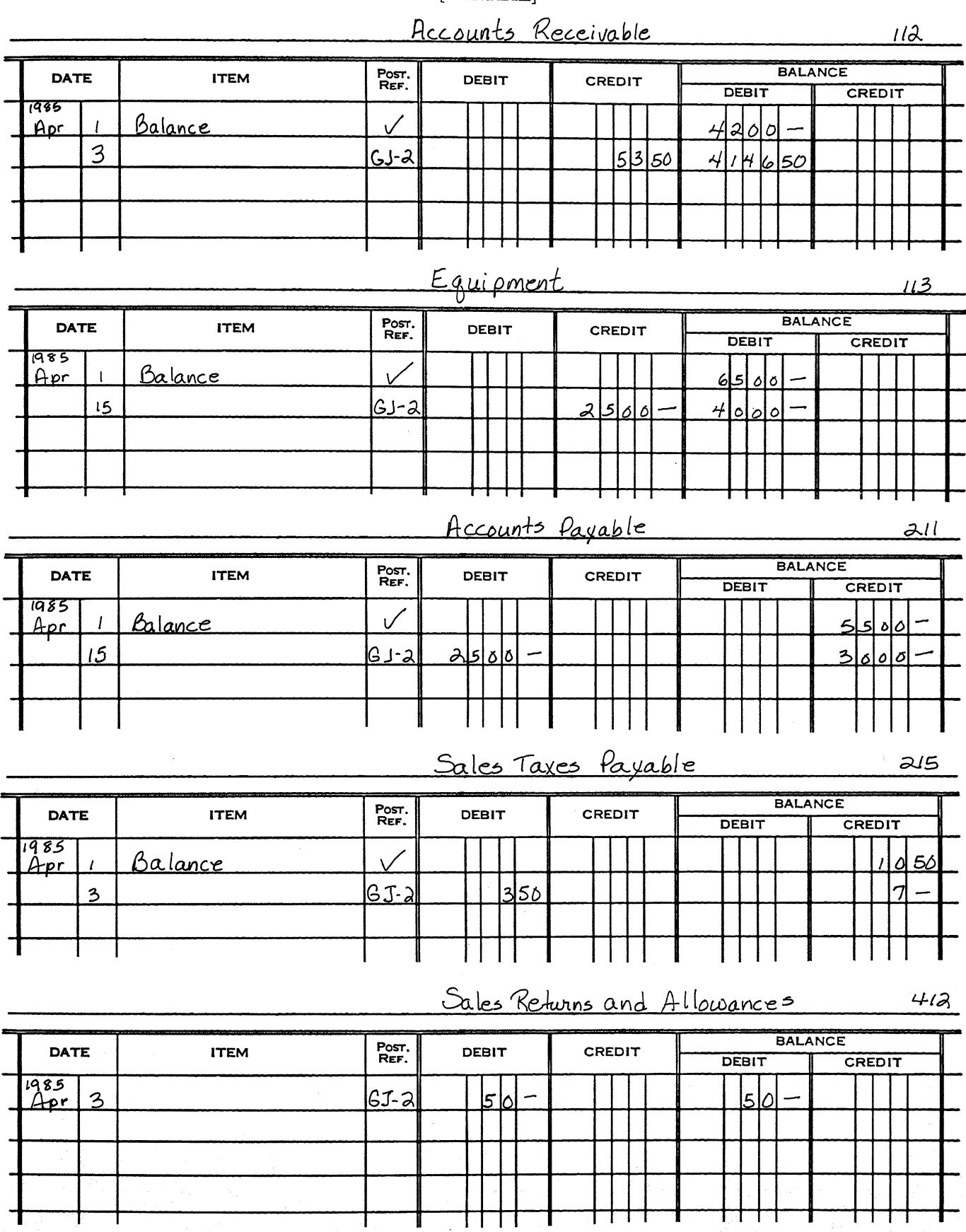

11 (continued)

## **ACCOUNTS RECEIVABLE LEDGER**

[PARTIAL]

| DATE        |                                                                       | <b>EXPLANATION</b> | POST,<br>REF.                  | <b>DEBIT</b> | CREDIT | <b>BALANCE</b>        |  |
|-------------|-----------------------------------------------------------------------|--------------------|--------------------------------|--------------|--------|-----------------------|--|
| 1985        |                                                                       |                    |                                |              |        | 12170                 |  |
|             | 3                                                                     |                    | <u> (၄၂ - ၁</u>                |              | 5350   | 1650<br>121           |  |
|             |                                                                       |                    |                                |              |        |                       |  |
|             |                                                                       |                    |                                |              |        |                       |  |
|             |                                                                       |                    | <b>ACCOUNTS PAYABLE LEDGER</b> |              |        |                       |  |
|             |                                                                       |                    | [PARTIAL]                      |              |        |                       |  |
|             |                                                                       |                    |                                |              |        |                       |  |
|             |                                                                       |                    |                                |              |        |                       |  |
|             | Name Bail Typewriter Co.<br>Address 337 Main St., Mt. Kisco, NY 10549 |                    |                                |              |        |                       |  |
| <b>DATE</b> |                                                                       | <b>EXPLANATION</b> | POST.<br>REF.                  | DEBIT        | CREDIT | <b><i>BALANCE</i></b> |  |
|             |                                                                       |                    |                                |              |        | 215 o c               |  |
| 885.        | 15                                                                    |                    | IGJ∙2l                         | 2500         |        |                       |  |

Part III

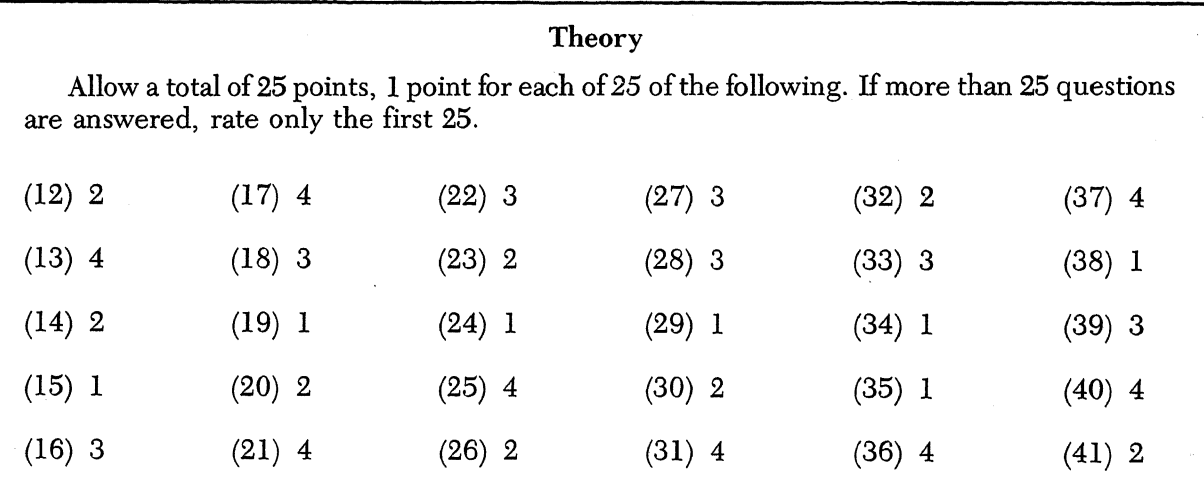

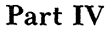

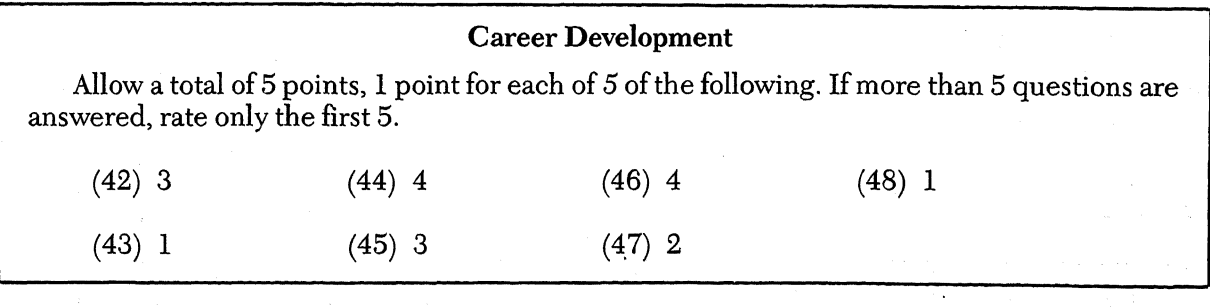